## **QGIS Application - Bug report #6773 execution time**

*2012-11-27 11:47 AM - Juan Barrios*

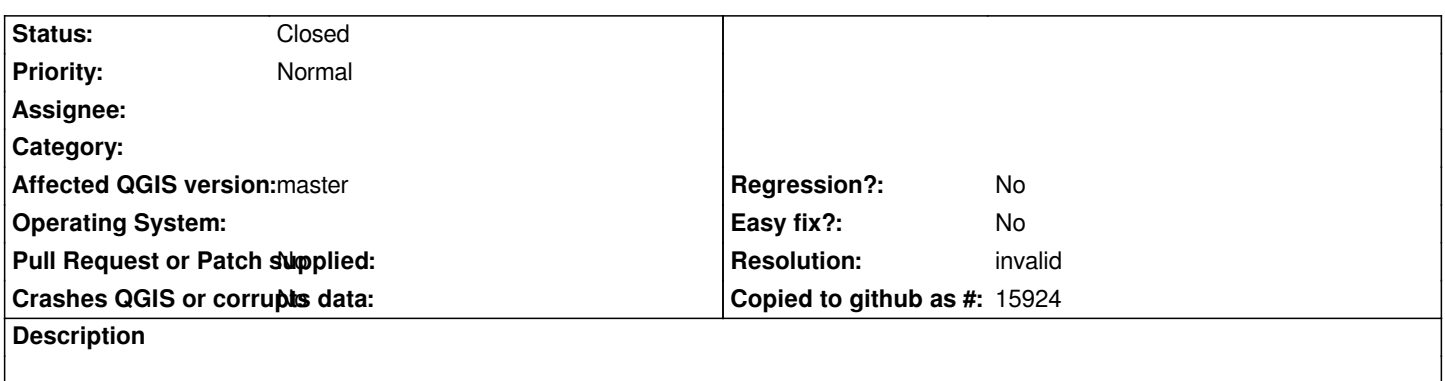

*The desktop application doesn't show execution time of a process. How can this information can be accessed?*

## **History**

## **#1 - 2012-11-27 11:59 AM - Giovanni Manghi**

*- Resolution set to invalid*

*- Status changed from Open to Closed*

*please post questions in the mailing lists, not in the bug tracker.*